# Merrill Edge **MarketPro**<sup>®</sup> Security Sales Log

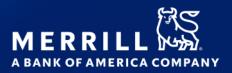

The Security Sales Log displays bids and asks, as well as completed trades.

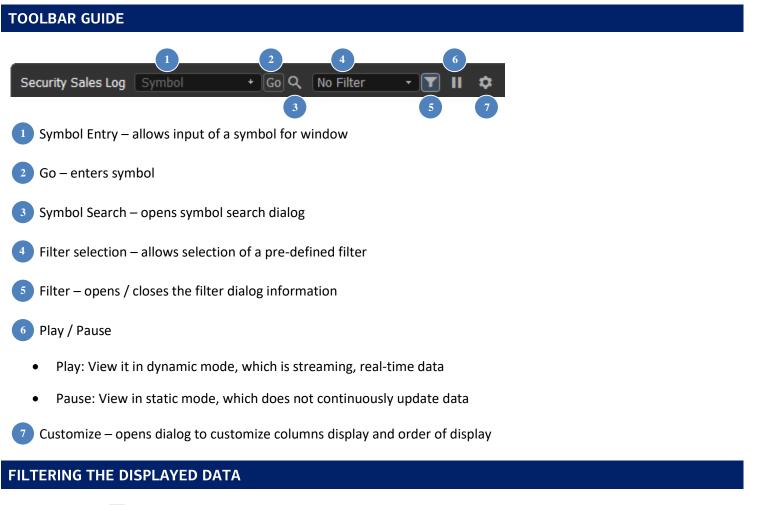

Select filter icon 🛐 to expand / collapse the filter dialog

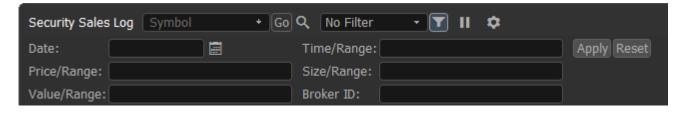

#### Filter transaction types using the menu

| No Filter     | • |
|---------------|---|
| No Filter     |   |
| Trades        |   |
| Bids and Asks |   |
| Bids          |   |
| Asks          |   |
| Block Trades  |   |

Filter displayed information on the following fields: Date, Price Range, Value Range, Time Range, Size Range and Broker ID (Canadian Markets only)

- To select a date, click on the calendar next to the Date field.
- To select a Time Range, type the start time (HH:MM:SS), a dash (-), and the end time (HH:MM:SS)
- To select a Price, Value Range or Size Range use the following relational operators: =, >, >=, <, <=, and For example:
  - =48 (display only price/sizes equal to 48)
  - >=15 (display all price/sizes equal to or greater than 15)
  - 17–19 (display all price/sizes between 17 and 19)
- Click the Apply button to apply the filter
- Click the Reset button to clear all filters

To define columns for display, right click on window and select Columns, or select customize icon

To sort display (static mode only) click on the column header

#### WINDOW LINKING

- Select linking icon 🖉 to adjust window linking settings
- With "Link to All" enabled, window will receive symbols selected from other windows (default)
- With "Symbol Broadcast Source" enabled, window will send entered symbols to other windows
- Colors: If selected, window will only send symbols to windows with same color in link settings

#### WINDOW OPTIONS

Select the options icon 📃 to adjust window options

- **New** Creates a new window. Select the window type, then select the position of the new window, or choose "In this window" to replace existing window with the new window.
- Show Window Title Un-selecting this option hides the window description. Re-check to display window description.
- Maximize/Restore Only displayed if window does not fill entire page. Maximize expands the window to fill the current page. Restore will set back to original size.
- Show Titlebar Un-selecting this option hides the title bar that is displayed at the upper left. To show the title bar again, move cursor up to the top of the window until the cursor pointer turns to a hand, then right click and recheck Show Titlebar, or from main menu select View > Show Title Bars (this will restore all hidden title bars)
- Show Titlebar description Display custom description as defined using Customize Titlebar Description
- **Customize Titlebar Description...** Replaces default description and titlebar controls with a customizable description. For symbol specific windows, use #sym to insert currently selected symbol into custom description. Click anywhere on the titlebar to restore default description and titlebar controls.
- Show Footer Un-selecting this option hides the footer. Re-select to display the footer again.

- **Copy Out** (displayed when window is docked) Copies this window as a floating (stand alone) window. This action can also be performed using the Copy Out icon
- Attach (displayed when window is un-docked) Moves a floating (stand alone) window inside the active page
- Cut Window copies the window to the clipboard, and removes the window from the workspace. Once copied, click Edit > Paste Security Sales Log to add the window to the workspace using default settings for adding a new window (use View > Preferences > Workspace > Open new window by default to change how new windows are added to the workspace)
- **Copy Window** copies the window to the clipboard, with all settings. Once copied, click options icon and choose Paste Security Sales Log, then choose a position for copy of window. Or click Edit > Paste Security Sales Log to add the window to the workspace using default settings for adding a new window
- **Copy Window Image** copies an image of the window to the clipboard, which can then be pasted into an email, document or image editing application
- Send Image by E-mail... creates new email message using default email client with screenshot of current window attached
- Take Custom Screenshot drag mouse to define an area to copy, then paste into image editor
- **Print** Prints this window
- Help loads this help file
- Display Properties
  - Default Row formatting for selected row
  - Quotes formatting for bid and ask
  - o Trades formatting for trade quotes
  - o Gridlines display and color of gridlines
  - Formatting precision and format of displayed data
  - Symbol Details general display settings
- Empty (displayed when window is docked) removes the window and leaves an empty space in which a new window can be added
- Close removes the window. Any remaining windows will be adjusted to fill empty space

#### CONDITIONS

The following conditions may appear in the conditions column for certain trades or quotes. For quick reference, you can also hover over a condition when it appears in the sales log to view the definition.

| A(ShortSale) B (ShortSale) | Short selling can only be initiated at a price above the highest prevailing national bid by posting a short sale order priced above the national bid. |  |
|----------------------------|----------------------------------------------------------------------------------------------------|--|
| Acqstn                     | Acquisition: When a company acquires majority interest in other company.                                                                              |  |
| Actual                     | Actual: Refers to actual physical commodities, as opposed to futures.                                                                                 |  |
| Adjusted                   | Adjusted: Option contract for which the terms have been adjusted to reflect a stock                                                                   |  |
|                            | dividend, a stock split or similar events.                                                                                                    |  |
| AtLimit                    | Price at Limit price band.                                                                                                    |  |
| AuctPrice                  | Auction Price: Price determined by auction.                                                                                                    |  |
| AuctTrade                  | Auction Trade                                                                                                    |  |
| Auto                       | Transaction was executed electronically.                                                                                                    |  |
| AutoElig                   | Auto-Execution Eligible: Security is eligible for automatic execution on the exchange                                                                 |  |
|                            | floor.                                                                                                    |  |
| AutoQte                    | Auto Quote                                                                                                    |  |
| AvgPrice                   | Average Price: A trade where the price reported is based upon an average of the prices                                                                |  |
|                            | for the transactions in a security during all or any portion of the trading day.                                                                      |  |
| Backward                   | Backwardation: When spot price exceeds forward prices                                                                                                 |  |

| BasisTrde     | Basis Trade: reflects arbitrage strategy consisting of the purchase of a particular security                                                                                                    |  |
|---------------|----------------------------------------------------------------------------------------------------|--|
|               | and the sale of a similar security. Basis trading is done when the investor feels that the                                                                                                    |  |
|               | two securities are mispriced in relation to each other.                                                                                                    |  |
| BB            | Best Bid: Highest price offered for a security.                                                                                                    |  |
| BestOffer     | Best Offer: Lowest price asked for a security.                                                                                                    |  |
| BestPrice     | Best price                                                                                                    |  |
| BlockTrde     | Block Trade: A large order                                                                                                    |  |
| BnchdSold     | Bunched Sold: Bunched trade not reported within 90 seconds of execution.                                                                                                    |  |
| BnchdTrde     | Bunched Trade: Aggregation of two or more regular trades executed within the same 60                                                                                                    |  |
|               | seconds, at the same price.                                                                                                    |  |
| Broker        | Broker to broker trade                                                                                                    |  |
| BurstBskt     | Burst Basket Execution: A burst basket execution signifies a trade wherein the equity specialists, acting in the aggregate as a market maker, purchase or sell the component stocks required for execution of a specific basket trade. |  |
| BuyWrteTrde   | Buy Write Trade: Order to simultaneously buy shares of an equity and sell a call option of the same underlying equity.                                                                                                    |  |
| ByPass        | ByPass Trade                                                                                                    |  |
| CabPrice      | Cabinet Price: A special price which is the lowest value at which an option can trade                                                                                                    |  |
| Calc          | Calculated: Price is result of a calculation.                                                                                                    |  |
| Cancld        | Cancelled: Erroneous trade                                                                                                    |  |
| CancldCorr    | Cancelled Corrected: Quote is either cancelled or corrected.                                                                                                    |  |
| CanclPrice    | Cancelled Price: The lowest possible bid price of units in a unit trust which is usually                                                                                                    |  |
|               | lower than the quoted bid price. The cancellation price may be applied in the event of                                                                                                    |  |
| CanalTuda     | heavy selling.                                                                                                    |  |
| CanclTrde     | Cancelled Trade: Used to purge specific order from system.                                                                                                    |  |
| CAPElection   | Conversion and Parity (CAP) Election Trade. Sales as a result of a sweep execution on the                                                                                                    |  |
|               | NYSE, whereby CAP orders have been elected and executed, and appear as repeat trades                                                                                                    |  |
|               | at subsequent execution prices.                                                                                                    |  |
| CashOnly      | Cash Only: A security settling in cash all day on a participant or consolidated basis, such                                                                                                    |  |
| 0 1 - 1       | as a Common, Preferred or Right that is nearing expiration.                                                                                                    |  |
| CashTrde      | Cash Trade: A transaction which requires delivery of securities and payment on the same day the trade takes place.                                                                                                    |  |
| Clear         | Clear                                                                                                    |  |
| Closing       | Closing transaction.                                                                                                    |  |
| ClsdQte       | Closed Quote                                                                                                    |  |
| ComboTrde     | Combo Trade: Order to simultaneously buy a put and sell a call or buy a call and sell a put for the same underlying security.                                                                                                    |  |
| Consol        | Consolidated: Combining of several prices into a single one                                                                                                    |  |
| Contango      | Contango: When future price gets above expected future spot price                                                                                                    |  |
| ContTrd       |                                                                                                    |  |
| CorpAction    | The execution of the transaction is contingent upon some event.Corporate Action: Action bringing change to the security (i.e. splits acquisitions mergers                                                                              |  |
| Corr          | etc.)<br>Correction: Correction indicator.                                                                                                    |  |
|               |                                                                                                    |  |
| CrossTradeMod | Cross Trade modifier is available to participants to distinguish a trade resulting from a market center's crossing session. Cross Trades will be included in all daily statistical                                                     |  |
| <b>-</b> 1    | calculations at both the consolidated and market center level.                                                                                                    |  |
| DeltaNeutral  | A position where the sum of the deltas of the component legs adds up 0.                                                                                                    |  |
| DerivPriced   | The transaction was the execution of an order at a price that was not based on the quoted price of the NMS stock at the time of execution, and for which the material terms                                                            |  |
|               | were not determinable when the commitment to execute the order was made.                                                                                                    |  |
| Distribution  | Payment of cash, stock or other to a company's shareholders                                                                                                    |  |

| Dlyd          | Delayed: Indicates that price is displaying delayed exchange data.                      |  |
|---------------|-----------------------------------------------------------------------------------------|--|
| DpthAsk       | Depth on Ask Side: Indicates more size behind the quote being disseminated for the      |  |
|               | offer.                                                                                  |  |
| DpthBid       | Depth on Bid Side: Indicates more size behind the quote being disseminated for the bid. |  |
| DpthBidAsk    | Depth on Bid and Ask: Indicates more size behind the reported quote for both bid and    |  |
|               | offer.                                                                                  |  |
| EFP           | Exchange For Physical trade: a privately negotiated simultaneous exchange of a futures  |  |
|               | position for a corresponding cash position apart from the public auction market in the  |  |
|               | context of a non-interest rate contract.                                                |  |
| EFS           | Exchange for Swap                                                                       |  |
| EndOfMonth    | End of Month                                                                            |  |
| Est           | Estimated.                                                                              |  |
| EstSize       | Estimated Size                                                                          |  |
| ExchgGen      | Generated by exchange for example when price band of trading changed.                   |  |
| ExtHours      | Extended Hours Trade                                                                    |  |
| ExtHoursOOS   | Extended Hours Trade reported out of sequence and at a time different from the actual   |  |
|               | transaction time.                                                                       |  |
| FastMkt       | Indicates an extremely active period of trading, of short duration.                     |  |
| Final         | Final                                                                                   |  |
| FinalSettle   | Final Settlement: Price at which all outstanding positions in a stock or commodity are  |  |
|               | marked to market; typically closing price.                                              |  |
| Firm          | Buy or sell order executed without confirmation, for a fixed period.                    |  |
| Fixing        | Fixing: The process of setting a price of a commodity whether in the present or the     |  |
|               | future.                                                                                 |  |
| Forced        | Forced                                                                                  |  |
| HltNonFrmQte  | Halt Non Firm Quote: A regulatory halt used when the level of trading activity in a     |  |
|               | security is such that the Exchange cannot collect, process, and disseminate quotes that |  |
|               | accurately reflect market conditions.                                                   |  |
| Index         | Index                                                                                   |  |
| Indicative    | Indicative price.                                                                       |  |
| IntAsk        | Retail Interest on the ask side.                                                        |  |
| IntBid        | Retail Interest on the Bid Side.                                                        |  |
| IntBoth       | Retail Interest on both bid and ask sides.                                              |  |
| IntMktSwp     | Indicates an Inter Market Sweep Order.                                                  |  |
| IntraDaySettl | Intra-day settlement price                                                              |  |
| IPOPrice      | IPO Price                                                                               |  |
| Kassa         | Kassa Price: A special house price use on German exchanges as the official price of the |  |
|               | asset at the market close of each day.                                                  |  |
| Late          | Late: Transaction executed during market hours, but reported more than 90 seconds       |  |
|               | after execution.                                                                        |  |
| LateOpn       | Late Open                                                                               |  |
| LateOpnXSeq   | Late Open X Sequence                                                                    |  |
| LateXSeq      | Late X Sequence                                                                         |  |
| Leg           | Leg: Contingent orders executed in separate phases                                      |  |
| Letter        | Letter: Privately placed common stock, so-called because the SEC requires a letter from |  |
|               | the purchase stating that the stock is not intended for resale.                         |  |
| LifetimeHi    | Lifetime High: Highest price recorded in the security's history.                        |  |
| LifetimeLo    | Lifetime Low: Lowest price recorded in the security's history.                          |  |
| LockdMkt      | Locked Market: A market where the bid price is equal to the ask price.                  |  |
| Manual        | Manual                                                                                  |  |
| MktCntrClse   | Market center closed.                                                                   |  |

| MktCntrOpn         | Market center open.                                                                      |  |
|--------------------|------------------------------------------------------------------------------------------|--|
| MktCntrReOpn       | Market center re-open.                                                                   |  |
| MktDpth            | Market Depth: Quote used in determining the level of accumulation of offers and bids     |  |
|                    | for a security.                                                                          |  |
| MktOrder           | Market Order: An order to buy or sell a security at the current market price             |  |
| MmbrContr          | Member Contributed                                                                       |  |
| MmbrContrAvg       | Member Contributed Average                                                               |  |
| Money              | Money                                                                                    |  |
| MtchTrdes          | Matched Trade: Participation in equal amounts of a trade at a certain price.             |  |
| NAV                | Net Asset Value: Net Asset value per share                                               |  |
| Negotiated         | Negotiated trade                                                                         |  |
| NextDay            | Next day: A transaction which calls for delivery of securities between one and four days |  |
|                    | after the trade date.                                                                    |  |
| Nominal            | Nominal: Used for general equities. Bid and Ask prices given by a market maker for       |  |
|                    | valuation, not as an invitation to trade; must be specifically identified as such by     |  |
|                    | prefixing the quotes FYI (for your information) or FVO (for valuation only).             |  |
| NonResident        | Trade participant is not a resident of country where trade is occuring                   |  |
| NoOpnNoResme       | No Open No Resume: A trading halt or an opening delay is to be in effect for the rest of |  |
|                    | the trading day.                                                                         |  |
| NoQual             | No Qualifier                                                                             |  |
| Normal             | No special information for this transaction                                              |  |
| NotExecutable      | Price outside Limit Price Band                                                           |  |
| NoUpdate           | NoUpdate                                                                                 |  |
| NxtDayOnly         | Next Day Only: Cash settling of a security occurring the next business day after trade   |  |
|                    | date.                                                                                    |  |
| OddLot             | Odd lot is a securities trade in which fewer trading units exchange hands when           |  |
|                    | compared to the normal amount for that particular security. In stock trading, an odd lot |  |
|                    | is an order for anything less than 100 shares (which is called a round lot).             |  |
| Offcl              | Official                                                                                 |  |
| OffclClse          | Official Close                                                                           |  |
| OffclClsePrice     | Corrected Consolidated Last price: Closing print from exchange was used to override the  |  |
|                    | consolidated close.                                                                      |  |
| OffclOpnPrice      | Official Open Price: Price of first transaction for specified security executed during   |  |
|                    | trading session.                                                                         |  |
| OffMkt             | Off-Market                                                                               |  |
| Opened             | Late Report of Opened Trade                                                              |  |
| Opening            | The opening transaction.                                                                 |  |
| OptSpread          | Option Spread: Difference between market value and strike price.                         |  |
| OrderImb           | Order Imbalance: A non-regulatory halt used when there is a severe buy or sell order     |  |
|                    | imbalance. To prevent a disorderly market, trading is temporarily suspended.             |  |
| OrderInflux        | Order Influx: A non-regulatory halt used when there is a severe influx of buy and sell   |  |
| 070                | orders. To prevent a disorderly market, trading is temporarily suspended.                |  |
| OTC                | Over the counter                                                                         |  |
| Paid<br>Paid attar | Paid: Made payment on an obligation.                                                     |  |
| PaidLetter         | Paid Letter                                                                              |  |
| PaidMoney          | Paid Money Partial distribution                                                          |  |
| PartDistr          | Partial distribution.                                                                    |  |
| PartlPrice         | Partial Price                                                                            |  |
| PenaltyBid         | Penalty Bid: Bid entered to stabilize security price during distribution period          |  |
| PotnlPrice         | Potential Price                                                                          |  |
| PrelimSettle       | Preliminary settlement.                                                                  |  |

| PrelimSpec                                                                            | Preliminary special                                                                            |  |
|---------------------------------------------------------------------------------------|------------------------------------------------------------------------------------------------|--|
| PrevDayPrice                                                                          | Previous Day Price: Previous day closing price of security.                                    |  |
| PrevDayPrimQual                                                                       | Previous Day Primary Qualifier                                                                 |  |
| PriceVar                                                                              | Price Variation sale condition is used to denote a regular market session transaction the      |  |
|                                                                                       | carries a price that is significantly away from the prevailing consolidated or primar          |  |
|                                                                                       | market value at the time of the transaction.                                                   |  |
| PriceWtd                                                                              | Price wanted                                                                                   |  |
| PriorDay                                                                              | Prior Day                                                                                      |  |
| PriorRef                                                                              | Prior Reference: Identifies a trade based on a price at a prior point in time, i.e. more than  |  |
|                                                                                       | 90 seconds prior to the time of the trade report. The execution time of the trade              |  |
|                                                                                       | the time of the prior reference.                                                               |  |
| ProvValue                                                                             | Provisional Value                                                                              |  |
| QualContTrd                                                                           | A trade consisting of two or more component orders executed as agent or principal              |  |
|                                                                                       | where the execution of one component is contingent upon the execution of all other             |  |
|                                                                                       | components at or near the same time and the price is determined by the relationship            |  |
|                                                                                       | between the component orders and not the current market price for the security.                |  |
| RatndLetter                                                                           | Rationed Letter                                                                                |  |
| RatndMoney                                                                            | Rationed Money                                                                                 |  |
| RatndPrice                                                                            | Rationed Price                                                                                 |  |
| ReOpnAfterHlt                                                                         | Reopen After Halt: Security is available for trading after a halt.                             |  |
| Rotation                                                                              | Rotation: Order executed during initial trading rotation on specific day.                      |  |
| Rule 127 To qualify as a 127 print the trade is executed outside the present quote ar |                                                                                                |  |
|                                                                                       | or both of the following conditions: (1) has a volume of 10,000 shares or more and/or (2)      |  |
|                                                                                       | has a dollar value of \$200,000 or more.                                                       |  |
| Rule 127-155                                                                          | NYSE Rule 127 and AMEX Rule 155 are qualified as trade that are executed outside the           |  |
|                                                                                       | present quote and meets one or both of the following conditions: (1) has a volume of           |  |
|                                                                                       | 10,000 shares or more and/or (2) has a dollar value of \$200,000 or more                       |  |
| Seller                                                                                | Seller: A sellers option transaction is a special transaction which gives the seller the right |  |
|                                                                                       | to deliver the stock at any time within a specified period, ranging from not less than two     |  |
|                                                                                       | calendar days, to not more than 60 calendar days.                                              |  |
| SetByAsk                                                                              | Price Set by Ask: Current market price of security is equal to ask price.                      |  |
| SetByBid                                                                              | Price Set by Bid: Current market price of security is equal to bid price.                      |  |
| SetByMid                                                                              | Price Set by Mid Price: Current market price of security is equal to mid price.                |  |
| SetByTrde                                                                             | Price Set by Trade: Current market price of security is equal to last trade.                   |  |
| SetsDailyHi                                                                           | Sets Daily High: Trade executed at the highest price during trading session.                   |  |
| SetsDailyLo                                                                           | Sets Daily Low: Trade executed at the lowest price during trading session.                     |  |
| SlowQte                                                                               | This condition indicates that the current price (offer/bid) is in Slow quote mode. While in    |  |
|                                                                                       | this mode, auto execution is not eligible on the price(offer/bid) side, and can be traded      |  |
|                                                                                       | through pursuant to anticipated Regulation NMS requirements.                                   |  |
| SmNoSales                                                                             | Small No Sales                                                                                 |  |
| SoldLast                                                                              | Sold last: Used when a trade prints in sequence but is reported late.                          |  |
| Sold-OOS                                                                              | Sold Out of Sequence: Used when a trade is reported out of sequence and at a time              |  |
|                                                                                       | different from the actual transaction time.                                                    |  |
| Special                                                                               | Special: Indicates special trade that instructs the DTCC not to include the trade in the       |  |
|                                                                                       | CNS settlement                                                                                 |  |
| SpecPrice                                                                             | Specialist Price: Transaction executed at specialist price                                     |  |
| Split                                                                                 | Split: Execution taking place in two markets                                                   |  |
| SpreadTrde                                                                            | Spread Trade: The purchase of one option and the simultaneous sale of a related option,        |  |
|                                                                                       | such as two options of the same class but different strike prices and/or expiration dates.     |  |
| StockOption                                                                           | The Stock-Option Trade sale condition code is used to identify cash equities transactions      |  |
|                                                                                       | which are related to options transactions.                                                     |  |

| StoppedTrde  | Stopped Trade: order prevented from execution by specialist.                               |  |
|--------------|--------------------------------------------------------------------------------------------|--|
| StopStckLast | Stopped Stock Sold last: Stopped stock trade that prints in sequence but is reported late. |  |
| StopStckOOS  | Stopped Stock Sold Out of Sequence: Stopped stock trade of reported out of sequence        |  |
| suspect      | Suspect by Vendor: The price has come through as valid by the exchange, but does not       |  |
|              | pass range checking filters by the vendor and should be considered suspicious.             |  |
| SyndBid      | Syndicate Bid: a bid to stabilize price of security before secondary offering.             |  |
| TAPO         | Traded Average Price Options                                                               |  |
| Тах          | Тах                                                                                        |  |
| TheorPrice   | Theoretical Price: determined value of derivative instrument according to a pricing        |  |
|              | model.                                                                                     |  |
| TotWrnts     | Total Warrants                                                                             |  |
| TrflesPaid   | Trifles Paid                                                                               |  |
| UnderInvest  | Investigation: Price under investigation                                                   |  |
| UnOffcl      | Unofficial                                                                                 |  |
| UnOffclClose | Unofficial closing price.                                                                  |  |
| UnOffclOpen  | Unofficial opening price.                                                                  |  |
| Unsol        | Unsolicited: Indicates whether or not message is being sent as a result of a subscription  |  |
|              | request or not.                                                                            |  |
| Variable     | Variable                                                                                   |  |
| VolInterrupt | Volatility Interrupt: Halt in trading due to high volatility.                              |  |
| VolTrde      | Volatility Trade                                                                           |  |
| Volume       | Volume: The traded volume for the security.                                                |  |
| VWAP         | Volume Weighted Average                                                                    |  |
| WkdTrde      | Worked Trade                                                                               |  |
| XchgeClrd    | Exchange Cleared                                                                           |  |
| Xseq         | Out of Sequence                                                                            |  |
| Yld          | Annual rate of return on an investment, expressed as a percentage.                         |  |

### FIELD DEFINITIONS

| Ask        | Ask price (lowest available selling price)                                                                                          |  |
|------------|----------------------------------------------------------------------------------------------------|--|
| Ask Exch   | Exchange of ask price                                                                                                    |  |
| Bid        | Bid price (highest available buying price)                                                                                          |  |
| Bid Exch   | Exchange of bid price                                                                                                    |  |
| Buyer ID   | Buyer and Seller ID's are displayed for the Toronto Stock Exchange.                                                                 |  |
| Conditions | Specific message types sent by each Exchange to represent last sale pricing adjustments and changes (see above for further details) |  |
| Date       | Date of Quote/Trade                                                                                                    |  |
| Exch       | Exchange of Quote/Trade                                                                                                    |  |
| Price      | Price of completed trade                                                                                                    |  |
| Seller ID  | Buyer and Seller ID's are displayed for the Toronto Stock Exchange.                                                                 |  |
| Seq Num    | Sequence number for the trade/quote                                                                                                 |  |
| Size       | Quantity of the trade                                                                                                    |  |
| Size (B/A) | The bid and ask's size                                                                                                    |  |
| Time       | Time of Quote/Trade                                                                                                    |  |
| Туре       | Type of transaction                                                                                                    |  |
| Value      | Dollar value of the trade                                                                                                    |  |

## EXCHANGE CODES

| AMEX | NYSE MKT LLC                                    |
|------|-------------------------------------------------|
|      |                                                 |
| BATS | Bats BZX Exchange, Inc                          |
| BATY | Bats BYX Exchange, Inc                          |
| BB   | OTC Bulletin Board                              |
| BSE  | NASDAQ BX, Inc                                  |
| BOX  | BOX Options Exchange LLC                        |
| C2   | C2 Options Exchange, Incorporated               |
| CBOE | Chicago Board of Options Exchange, Incorporated |
| EDGA | Bats EDGA Exchange, Inc                         |
| EDGX | Bats EDGX Exchange, Inc                         |
| GEM  | ISE Gemini                                      |
| IEX  | The Investors Exchange, LLC                     |
| ISE  | International Securities Exchange, LLC          |
| MCRY | ISE Mercury                                     |
| MIAX | Miami International Securities Exchange         |
| MSE  | Chicago Stock Exchange, Inc                     |
| NASD | Nasdaq ADF                                      |
| NMS  | The Nasdaq Stock Market LLC                     |
| NSX  | National Stock Exchange, Inc                    |
| NYSE | New York Stock Exchange LLC                     |
| OT   | OTC Non Bulletin Board                          |
| PHIL | NASDAQ PHLX LLC                                 |
| PSE  | NYSE Arca, Inc                                  |
| THRD | Third Market (NASD)                             |

Options involve risk and are not suitable for all investors. Certain requirements must be met to trade options. Before engaging in the purchase or sale of options, investors should understand the nature of and extent of their rights and obligations and be aware of the risks involved in investing with options. Prior to buying or selling an option, clients must receive the options disclosure document <u>"Characteristics and Risks of Standardized Options.</u>" Call the Investment Center at 1.877.653.4732 for a copy. A separate client agreement is needed. Multi-leg option orders are charged one base commission per order, plus a per contract charge.

#### Investing involves risk. There is always the potential of losing money when you invest in securities.

Merrill Lynch, Pierce, Fenner & Smith Incorporated (also referred to as "MLPF&S" or "Merrill") makes available certain investment products sponsored, managed, distributed or provided by companies that are affiliates of Bank of America Corporation ("BofA Corp."). MLPF&S is a registered broker-dealer, a registered investment adviser, Member <u>Securities Investor Protection Corporation</u> (<u>SIPC</u>) and a wholly owned subsidiary of BofA Corp.

Investment products:

| Are Not FDIC Insured | Are Not Bank Guaranteed | May Lose Value |
|----------------------|-------------------------|----------------|
|----------------------|-------------------------|----------------|

© 2021 Bank of America Corporation. All rights reserved.